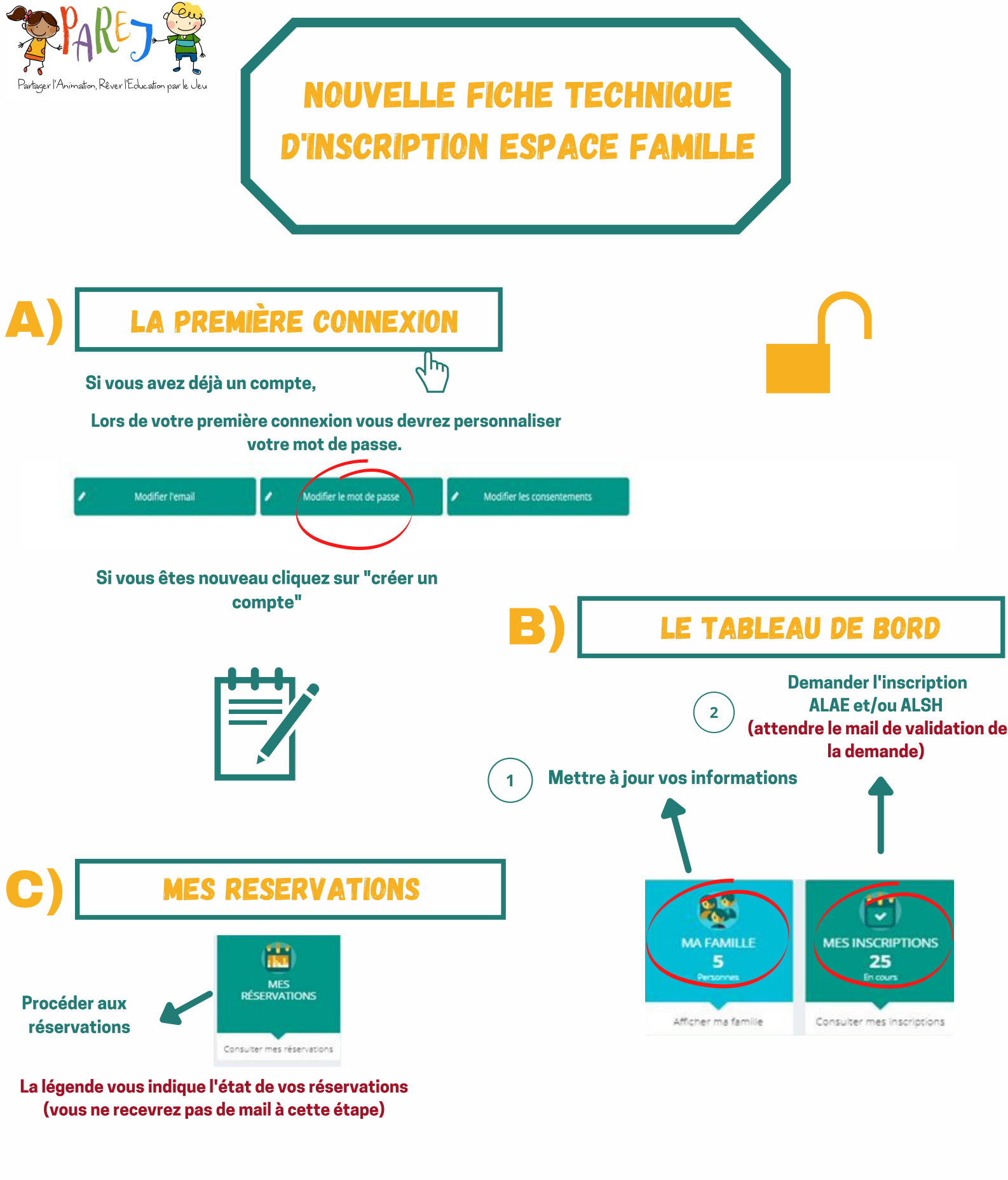

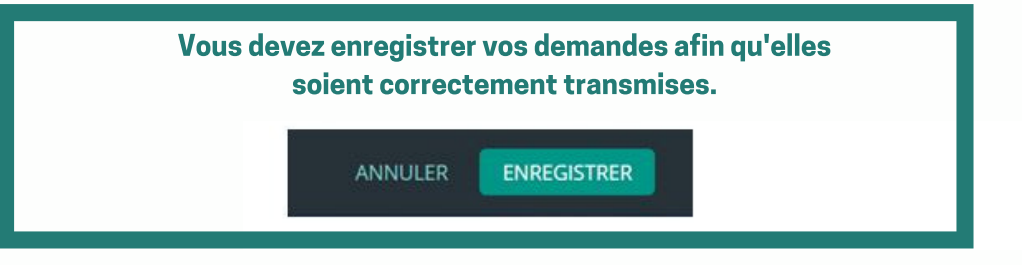

En cas d'imprévu vous pouvez envoyer un mail ou contacter l'association : administratif@parej.fr ou 05.34.43.88.70